# **Getting Started With Sharepoint Framework Development**

Thank you very much for downloading **Getting Started With Sharepoint Framework Development**. Maybe you have knowledge that, people have look hundreds times for their chosen books like this Getting Started With Sharepoint Framework Development, but end up in malicious downloads. Rather than enjoying a good book with a cup of coffee in the afternoon, instead they are facing with some harmful virus inside their computer.

Getting Started With Sharepoint Framework Development is available in our digital library an online access to it is set as public so you can get it instantly. Our digital library hosts in multiple locations, allowing you to get the most less latency time to download any of our books like this one. Kindly say, the Getting Started With Sharepoint Framework Development is universally compatible with any devices to read

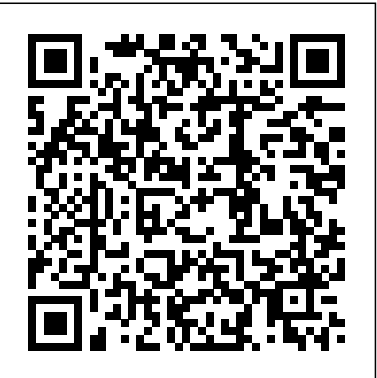

*Getting Started with SharePoint Framework (SPFx): Design ...*

The getting started tutorials will give you a quick overview of what can be done with the SharePoint Framework. For a more thorough understanding of the SharePoint Framework, I'd recommend you to have a look at the training packages.

*Set up your SharePoint Framework development environment ...*

The SharePoint Framework works for SharePoint Online (Web Parts and Extensions) and on-premises SharePoint 2016 Feature Pack 2 (Web Parts Only) Let's Start! Use these steps to get your development environment set up for building your first SPFx web part or extension. SharePoint Environment (Create a Modern Team Site, or modern site page) Getting Started With SharePoint Framework (SPFX)

Getting Started With Sharepoint Framework

**sharepoint - Getting started with sharepoint | sharepoint ...**

Get an overview of the modern toolchain, node-based development, React JS, and SharePoint Framework ? Understand how all the concepts covered in the book can be put to use in developing or building real-time applications using SharePoint Framework ? A Step by Step easy to understand guide for beginners to understand the working of […]

## **Getting Started With Sharepoint Framework**

Lab - Getting Started with the SharePoint Framework. The lab for this module is available in multiple units within the associated Microsoft Learn module. Use the following links to jump to the specific unit. Each Microsoft Learn unit represents a different lab exercise & demo in the presentation.

## *SharePoint Framework Training - Getting Started with the ...*

This module will introduce you to the SharePoint Framework as well as walk you through getting your local & online environment configured for developing with...

I started learning the SharePoint Framework (SPFx) to get better at client-side development for Office 365. I decided to go with SharePoint Framework as it has simple lightweight tooling available ...

#### **Getting Started with SharePoint Framework - Introduction ...**

Getting Started with SharePoint Framework¶. The @pnp/sp and @pnp/graph libraries are designed to work seamlessly within SharePoint Framework projects with a small amount of upfront configuration.

Updated getting started tutorials now available for SharePoint Framework. With the release of SharePoint Framework 1.6, we also did refresh the stepby-step getting started tutorials for both SharePoint Framework web parts and SharePoint Framework extensions. Both of the Getting Started series are Getting Started With SharePoint Framework - DZone Integration

SPFx & SharePoint Server 2016. SharePoint Server 2016 uses the SharePoint Framework (SPFx) v1.1. Around this the time of the v1.1 release, Node.js was transitioning from Node.js v6.x to v8.x. In this update, Node.js introduced a change where the default HTTP protocol switched from HTTP1 to HTTP2.

import { getRandomString } from "@pnp/common"; (function() { // get and log a random string console.log(getRandomString(20)); })() Getting Started with SharePoint Framework¶ The @pnp/sp and @pnp/graph libraries are designed to work seamlessly within SharePoint Framework projects with a small amount of upfront configuration.

#### **SharePoint Framework - Getting started - Waldek Mastykarz**

How to get started with SharePoint Framework in SharePoint Server 2016 (On-Premises)? SPFx. The SharePoint Framework (SPFx) is, A new development (page and part) model for building SharePoint customizations. It enables client-side development for building SharePoint experiences. *Getting Started with SharePoint Framework | Online Course...*

Getting started with SharePoint Framework. July 19, 2017 May 17, 2018 Gunnar Peipman 774 Views 0 Comments. I started learning SharePoint Framefork (SPFx) to get better on client-side development for Office 365. I decided to go with SharePoint Framework as it has simple lightweight tooling available and also because it is well documented.

*Build your first SharePoint client-side web part (Hello ...*

So, Let's get started ! What is SPFx. SharePoint Framework Aka SPFx is a new development model for SharePoint is a page and web part model. It is considered as the trend of client-side SharePoint development, released as open source and this is still in initial stage even for developers. "The SharePoint Framework is a Page and Part model ...

*Getting started with SharePoint Framework – Tutorials ...*

# **Getting Started With SharePoint Framework For SharePoint ...**

SPFx- SharePoint framework is the latest web part development model that is fully supported by advanced client-side frameworks like jQuery, JavaScript, ReactJS, Angular. SPFx does not support C# assemblies. SharePoint framework works on both SharePoint online and SharePoint on-premise 2016. *Getting Started - PnP/PnPjs*

Getting started with SharePoint Framework - Tutorials ...

Getting Started with SharePoint Framework - Learn valuable skills with this online course from Pluralsight. Browse Categories. IT & Computer Science Arts & Design Personal Development Business Math, Science & Engineering Professions & Hobbies ... *Getting Started - PnP/PnPjs*

Congratulations on getting your first Hello World web part running! Now that your web part is running, you can continue building out your Hello World web part in the next topic, Connect your web part to SharePoint. You will use the same Hello World web part project and add the ability to interact with SharePoint List REST APIs.

Getting Started with the SharePoint Framework (SPFx)

The SharePoint Framework is a modern, client side approach to SharePoint Development initially targeted at SharePoint Online in Office 365. Web parts created with the SharePoint Framework are a new type of web part and they can be made available to add on both existing SharePoint pages and new SharePoint pages.

Getting started with SharePoint Framework

Updated getting started tutorials now available. SharePoint Framework is now in the Release Candidate status and we are closing in the General Availability (GA). As part of the release activities, we are starting to push out more and more documentation around the SharePoint Framework and how to build your own custom client-side web part using this modern platform.